**introduction to programming 1 برمجة**

- **.1 المصفوفات Arrays**
- **.2 المصفوفات والسالسل**
	- **.3 التوابع function**
		- **.4 التوابع العودية**
- **.5 المؤشرات pointers**
- **.6 المؤشرات والمصفوفات** 
	- **.7 السجالت Struct**
	- **.8 الصفوف Classes**
- **.9 التابع الباني function constructed**
	- **.10التابع الهادم function destroyed**
- **.11البرمجة غرضية التوجه programming oriented Object**

المحاضرة الأولى د. كندة سليمان أبوقاسم

جَـامعة

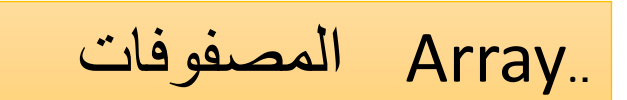

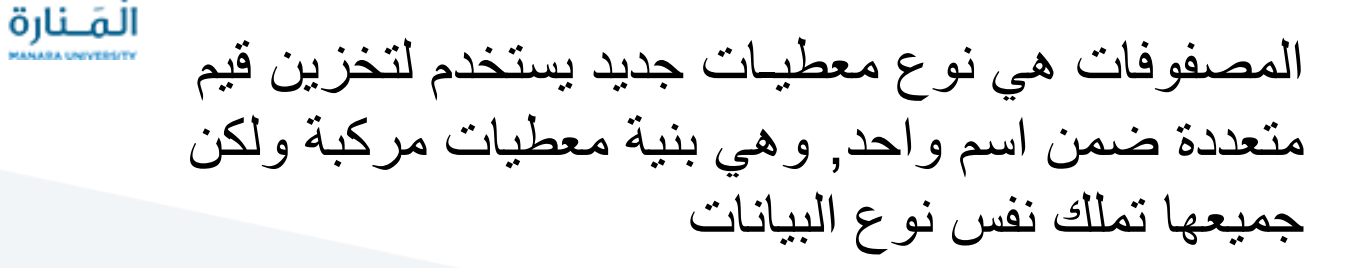

. المصفوفات أحادية البعد One dimensionsl array تسمى المصفوفة وحيدة البعد أو الأنساق لها نفس نوع البيانات , تسمى عنـاصر النسق, ويتم ترقيمها بالتتابع من الصفر indexوهذه األرقام تسمى بالفهرس من العناصر أي 3,2,1,0,... حتى -1n تتطلب لغة ++C أن يكون حجم النسق عدد صحيح موجبsize-array فاالعالن :

double a[4] ;

حَـامعة

int b [] = {11, 45, 62, 70, 88}; يمكن تعريف المصفوفة بالشكل التالي ; حيث تتوسع المصفوفة بعدد العناصر المدخلة

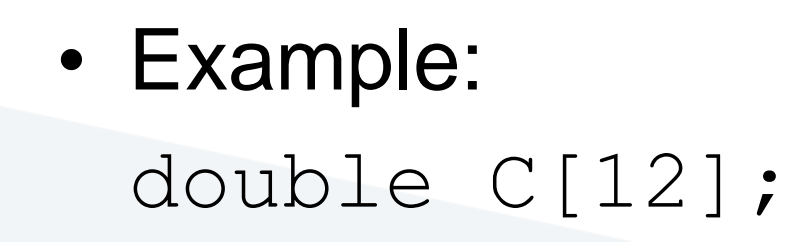

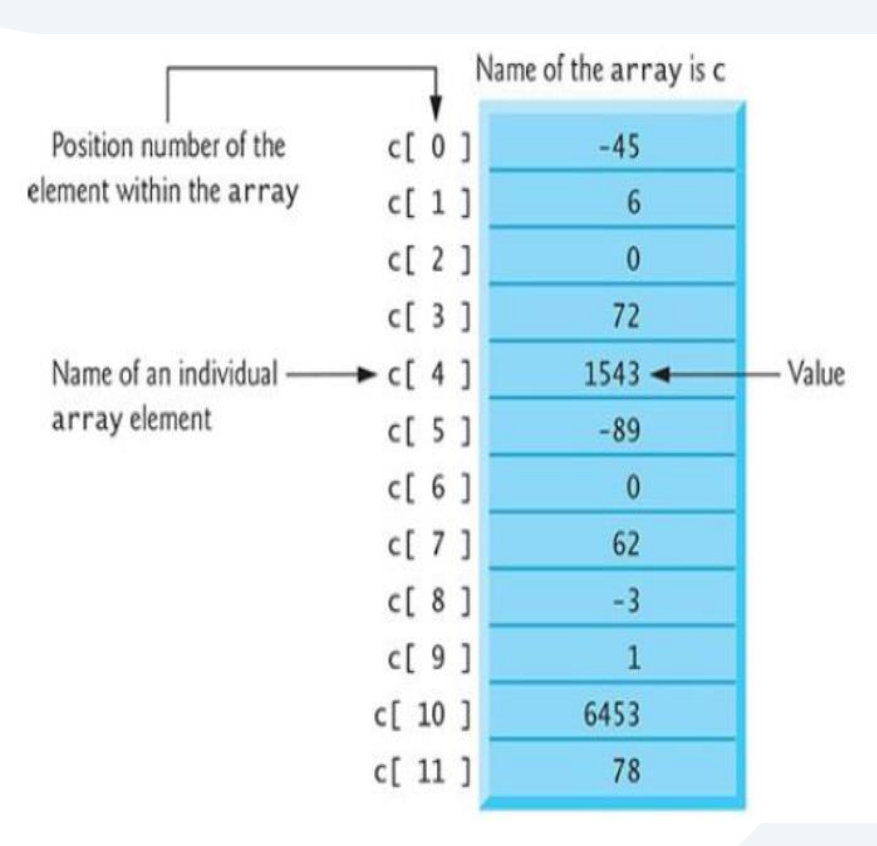

Accessing array elements: arrayName[index]

- All arrays have 0 as the index of their first element and Size-1 as the index of their last element.
- The arrayName represents the address of the first element in the array.

For example:

int a[10]; The first element is a[0] The last element is a[9] The array is  $a[0]$ ,  $a[1]$ ,  $a[2]$ , ...,  $a[9]$ 

هذا ويمكن أن يعلن عن النسق السابق بالشكل : const int size  $= 4$ ; double a[ size ] ; sizeحيث أعلن بداية عن على أنه ثابت صحيح و قيمته 4

**اإلعالن عن المصفوفة أحادية البعد . Declaring array** يتم بتحديد نوع العناصر وعددها لكي يقوم المترجم بحجز المكان الكافي ضمن الذاكرة لهذا النسق ويكون بالشكل التالي : Type array-name [ array-size] ; حيث: نـوع عناصر النسق : type عدد عناصر النسق : array-size name-array :

data type arrayName[ Size ]; The Size must be an integer constant greater than zero. For example: int a[10]; char name[20]; float temperature[6];

حَـامعة المَـنارة

قراءة مصفوفة من لوحة المفاتيح

Example: int marks [10];  $for(int i=0; i<10; i++)$ { cin>>marks[i]; }

مثال حساب مجموع عناصر مصفوفة

int arr  $[5] = \{11, 35, 62, 476, 989\};$ int sum  $= 0$ ;

```
for (int x = 0; x < 5; x++) {
sum += arr[x];\text{cout} \ll \text{sum} \ll \text{endl};1/0utputs 1573
```
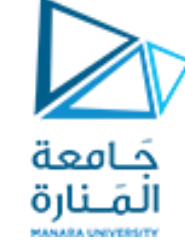

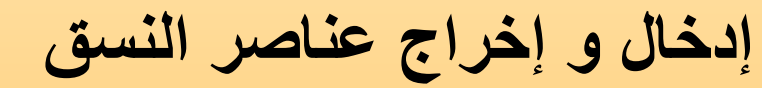

# **Input and output the array elements**

بالشكل يتم إدخال عناصر النسق الذي أعلن عنه سابقاً باستخدام الحلقات التكرارية for ( int i = 0 ; i < 4 ; i++ ) cin >> a[i] ;

أما اإلخراج فيكون بالشكل for (  $int i = 0$  ;  $i < 4$  ;  $i++$  ) cout  $<<$  a[i] ;

char name[6]={'G','A','U','R','A','V','\0'};

#include <iostream> using namespace std;

حَـامعة المَـنارة

**مثال** اكتب برنامج إلدخال 5 ارقام وتخزينها في مصفوفة ثم يطبع عناصر المصفوفة

#### int main()

{

}

int numbers[5]; cout << "Enter 5 numbers: " << endl; // store input from user to array for (int i = 0; i < 5; ++i) { cin >> numbers[i]; } cout << "The numbers are: "; // print array elements for (int  $n = 0$ ;  $n < 5$ ;  $++n$ ) { cout << numbers[n] << " "; } return 0;

## **Output**

Enter 5 numbers: 11 12 13 14 15 The numbers are: 11 12 13 14 15

```
#include <iostream>
using namespace std;
int main() 
{
const int arraySize = 12;
int a[arraySize];
doule ave,
Int s=o;
for (int i = 0; i < arraySize ; i++)
    \{cin \geq a[i];s += a[i];
      }
 ave=s / arraySize;
 cout << "the average values is " << ave << endl;
return (0);
}
```
**مثال اكتب برنامج حساب متوسط عناصر مصفوفة. Calculate Average Array element يتم في البرنامج التالي حساب متوسط عناصر مصفوفة يتم إدخالها من لوحة المفاتيح**

جَـامع لقلناا

```
// Linear search
# include \lt iostream.h >void main ()
```
 $\sin \gg \text{data}$ :

```
int A[5], i, data, flag = 0;
\text{count} < \text{``Enter five values''};for (i = 0; i < 5; i++)\operatorname{cin} > \geq A [i];
cout << 'Enter data to be searched'';
```

```
for (i=0; i < 5; i++)if (A[i] = data)flag = 1;
if (\text{flag} = 1)\text{cout} < \text{``Data present''};else cout << "Data not present";
```
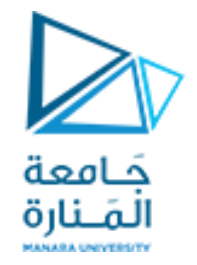

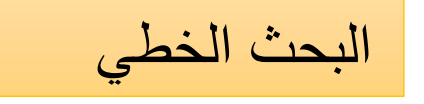

## **مثال** اكتب برنامج للبحث عن قيمة مدخلة من لوحة المفاتيح في مصفوفة أعداد صحيحة مؤلفة من خمس عناصر

### Output of the program

Enter five values Enter data to be searched 67 Data present

#include <iostream> #include <iomanip> using namespace std; int main() {const int size=10; int a[size]={19,3,4,8,10,12,20,5,33,12} ;

```
// loop 10 times and calculate and output square of x 
each time
cout <<"element "<<setw(13)<<"value"
<<setw(17)<<"histogram" <<endl;
for (int i = 0; i < size;i++){
```

```
cout <<setw(7)<<i<< setw(13)<<a[ i]<<" " ;
  for (int j=0;i<\alpha[i];j++)
              cout<<"*";
         cout << endl;
```
}

}

مثال اكتب برنامج لطباعة histogram يقوم بطباعة عناصر مصفوفة من 10 عناصر على شكل بياني حيث تمثل قيمة العنصر عدد الرموز النجمية في السطر

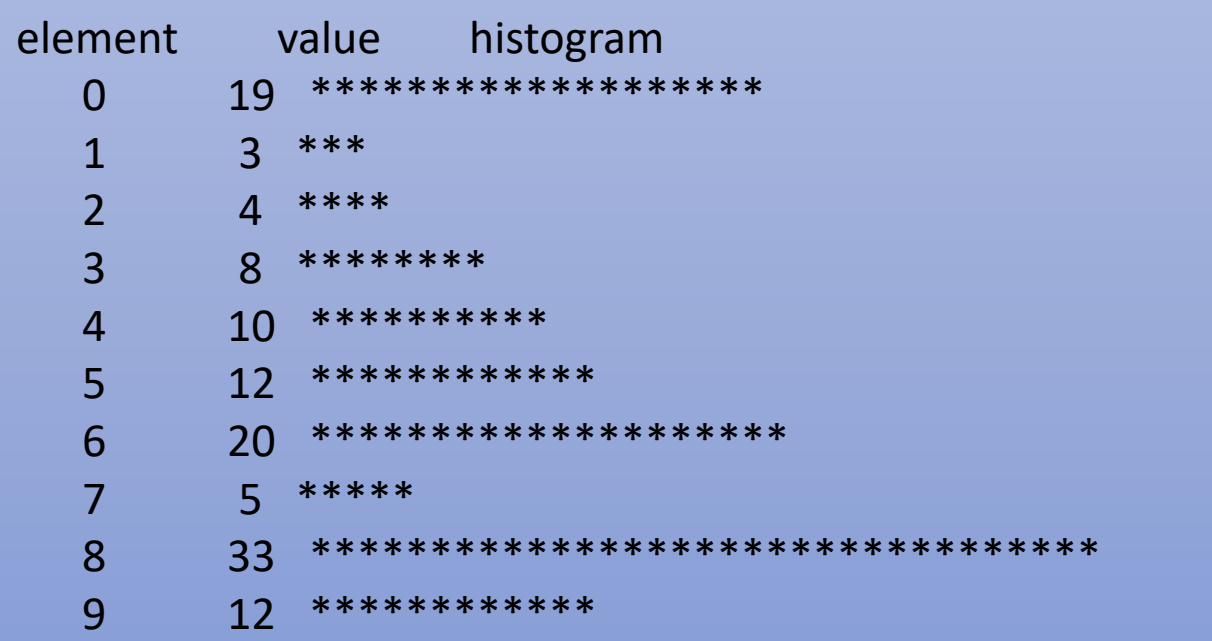

حَـامعة لمَـنارة

#include <iostream> using namespace std; int main() {

}

const arraysize=5; int a[arraysize]= $\{10, 8, 6, 4, 2\}$ ; int hold; cout<<"data items in original order:\n"; for(int  $i=0$ ; $i$ <arraysize; $i++$ ) cout << a [i] << " "; for(int pass=1 ;pass<arraysize;pass++)  $for(i=0;i<sub>carraysize-1;i++)</sub>$  $if(a[i] > a[i+1])$  $\{ hold = a[i]; a[i] = a[i+1]; a[i+1] = hold; \}$ cout<<endl<<"data items in ascending order:\n";  $for(i=0;i<$ arraysize; $i++$ ) cout << a  $[i]$  << ""; return(0);

**الفرز الفقاعي sort Bubble** تعتمد طريقة الفرز الفقاعي على القيام بأكثر من مرور على عناصر النسق . في كل مرور يتم مقارنة زوجين متتالين من عناصر النسق, إذا كان هذان الزوجان مرتبين تصاعدياً ) أو متساويين ) فإننا نبقيهما على حالهما, أما إذا كانا مرتبين تنازلياً فإننا نقوم بالمبادلة بينهما ضمن النسق (فرز فقاعي تصاعدي)

**Output** 

data items in original order: 10 8 6 4 2 data items in ascending order: 2 4 6 8 10

حَـامعة المَـنارة

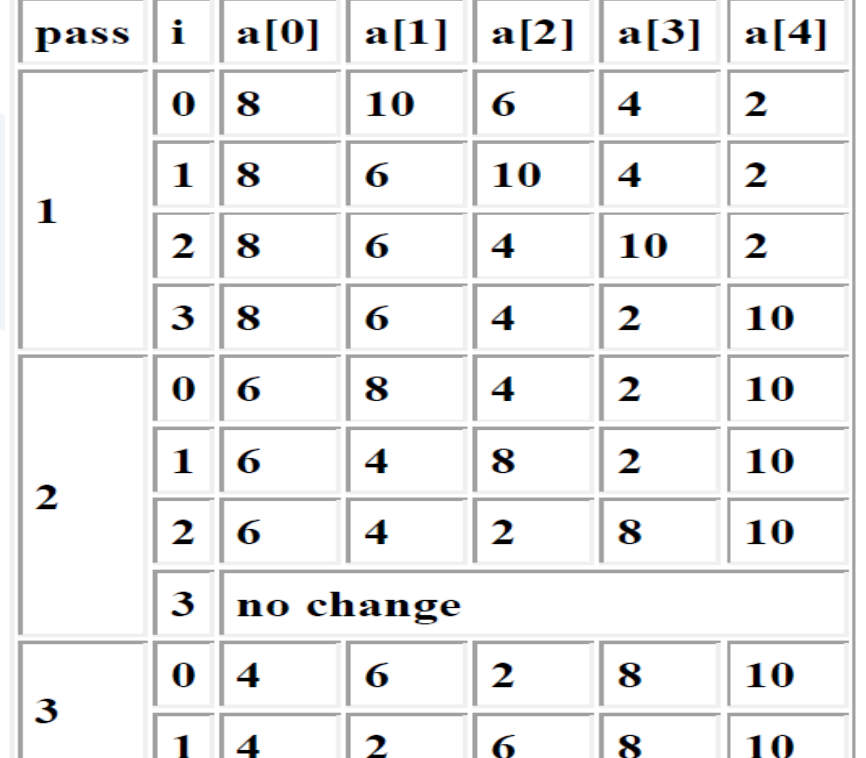

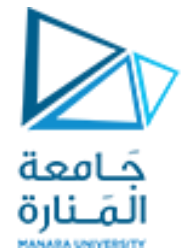

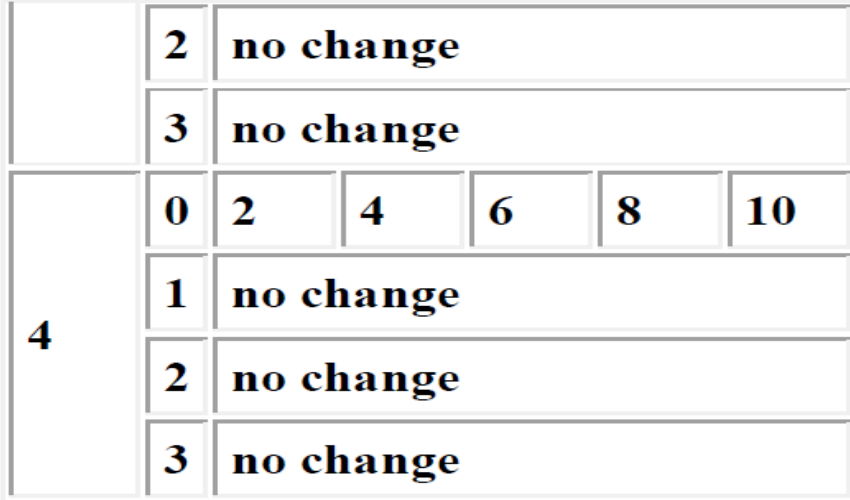

### <https://manara.edu.sy/>

الشكل الغام لتعريف المصفوفة ثنائية البعد

Declaring Two Dimensional Arrays

- Type array\_name[rows][columns];
- Example:

}

• int marks[25][7] //marks is a 2D array of 25 rows and 7 columns of int values

طباعة عناصر مصفوفة تنائية البعد  
\nية ملباعة عناصر مصفوفة تنائية البعد  
\n
$$
|G[[2]]
$$
 for (int i = 0 ; i < 4 ; i++)  
\n
$$
|G[i] = 0; j < 3 ; j++)
$$
\n
$$
|G[i] = 0; j < 3 ; j++)
$$

المصفوفة ثنائية البعد Arrays Multidimensional

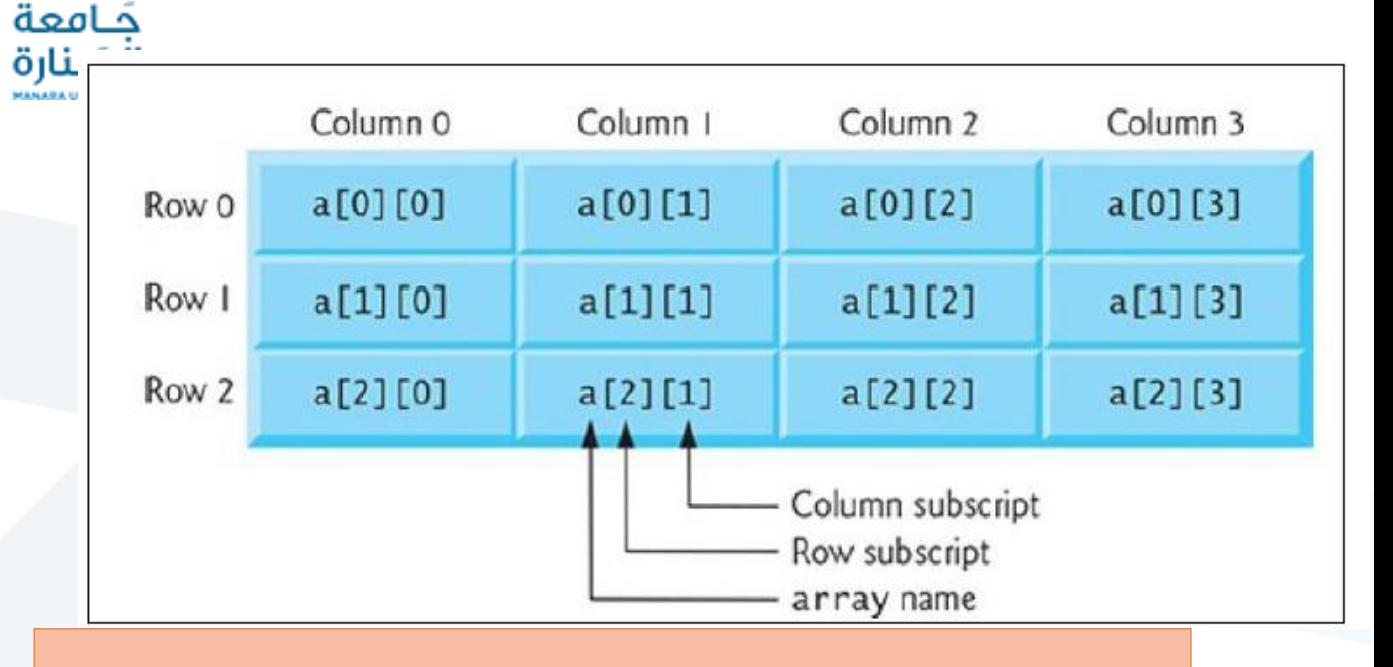

يتم إدخال عناصرمصفوفة ثنائية البعد [3][4]a الذي بالشكل باستخدام الحلقات التكرارية for ( int i = 0 ; i < 4 ; i++ ){ for(int j=0; j< 3 ; j++){ cin >> a[i] [j] ;}

}

```
#include<iostream>
using namespace std;
int main()حَـامعة
                                                                      المَـنارة
int marks[25][7]; //marks is a 2D array of 25 rows and 7 columns of int values
     for(int i = 0; i \simple 25; i++)
                    for(int j = 0; j < 7; j + +)
                             marks[i][j] = 0;}/ for j
           \}/ for i
    cout<<"Array contents\n";
           for(int i = 0; i < 25; i + +)
                    for(int j = 0; j < 7; j + + )
                             cout << marks[i][j] << "\t";
                    cout<<"\n";
   \}/\mathrm{main}()
```

```
مثال
اكتب برنامج المالء مصفوفة اعداد صحيحة ب أصفار ثنائبة 
      البعد مؤلفة من 25 سطر وسبع اعمدة وطباعة عناصر
```
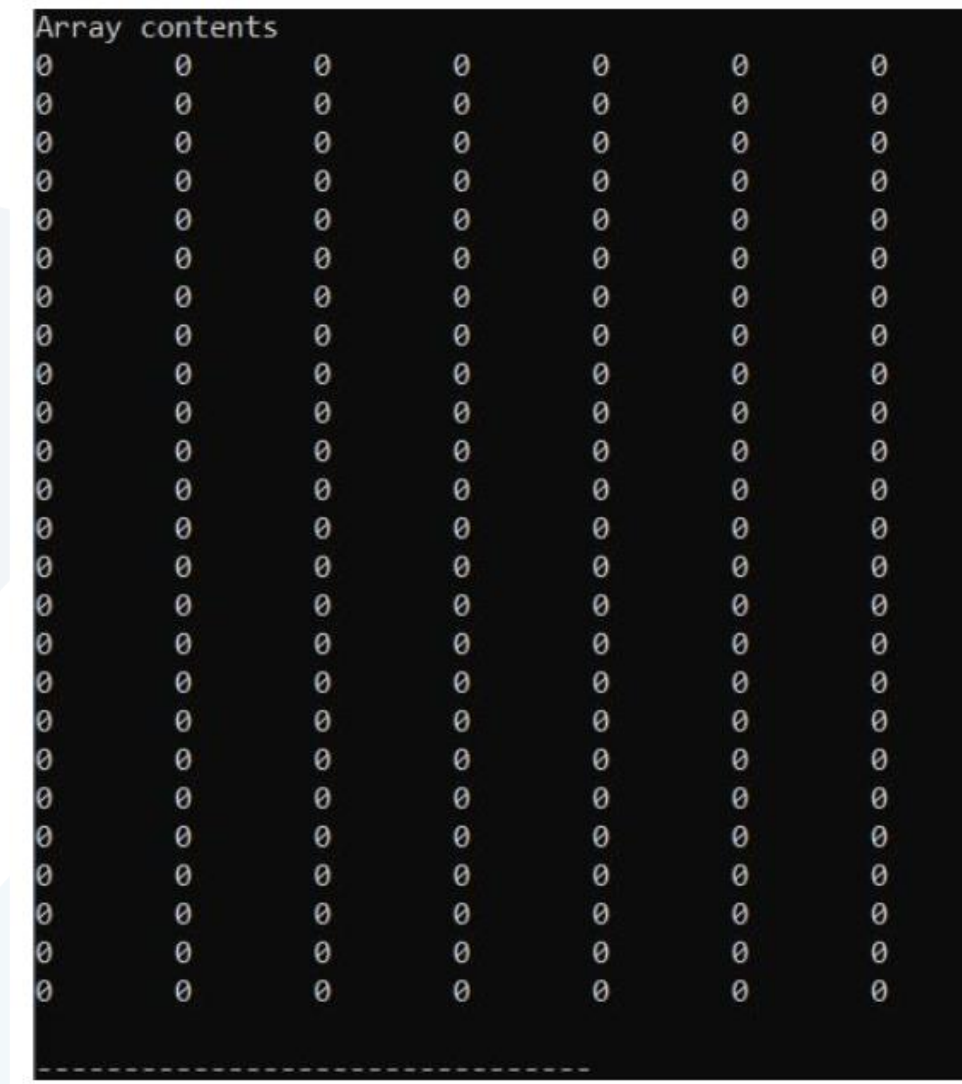

**مثال** اكتب برنامج لقراءة وطباعة عناصر مصفوفة اعداد صحيحة ثنائبة البعد مؤلفة من 25 سطر وسبع اعمدة

### $\#include$  singularization  $>$ using namespace std;  $int \, \text{main}()$

int marks $[25][7]$ ; //marks is a 2D array of 25 rows and 7 columns of int values

```
for(int i = 0; i < 25; i + +)
                   for(int j = 0; j < 7; j + +)
                             \text{cin} \geq \text{[i][i]}\frac{1}{2} //for j
          \frac{1}{2} for i
  cout<<"Array contents\n";
          for(int i = 0; i < 25; i + +)
                   for(int j = 0; j < 7; j + +)
                             \text{cout} \leq \text{marks[i][j]} \leq \text{c} \leq \text{t}cout<<"\n":
\frac{2}{\tan \theta}
```

```
جَـامعة
المَـنارة
         \#include <iostream>
          using namespace std;
          int main()for(int i = 0; i < 2; i++)
```

```
مثال اكتب برنامج لطباعة عناصر مصفوفة 
اعداد صحيحة ثنائبة البعد مؤلفة من سطرين 
                            وثالث اعمدة
```

```
int x[2][3] = {\{2, 3, 4\}, {8, 9, 10}};
                  for(int j = 0; j < 3; j + +)
                           \text{cout} \ll \text{x}[i][j] \ll \text{``t''};cout \ll"\ln";
```

```
#include <iostream>
using namespace std;
int main()
{ 
int x[3][5];
for(int i=0;i<3;i++){
   for(int j=0; j<5; j++)cin>>x[i][i];}
for(int i=0; i<3; i++) {
  for(int j=0;j<5;j++){
   cout<<x[i][j]<<" "; }
cout<<endl; }
int sum=0;
for(int i=0;i<3;i++) {
    for(int j=0;j<5;j++) {
     sum = sum + x[i][j];}
 cout<<"sum="<<sum<<endl;
cout<<"the elements which column index is greater than row index 
:"<<endl;
for(int i=0;i<3;i++) {
for(int j=0;j<5;j++) {
   if(i>i)cout <<<<<r [i] |j| <<" " ;
    else
    cout<<'0'<<" "; }
 cout<<endl; }
  return 0; }
```

```
مثال 
    اكتب برنامج يقوم بإدخال مصفوفة ثىائية من االعداد الصحيحة 
                                     حجمها 3 x5و المطلوب:
                                       1 - طباعة المصفوفة . 
                        2 - طباعة مجموع عىاصر المصفوفة .
3 - طباعة العناصر التي ًكون دليل العمود فيها أكبرمن دليل السطر
```
حَـامعة المَـنارة

**طريقة البحث الثنائي search Binar**y

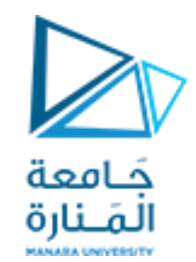

تعتمد طريقة البحث الثنائي على -1 يجب أن تكون المصفوفة مرتبة تصاعديا -2 تقسيم المصفوفة على 2

-3 حذف نصف عدد عناصر النسق المرتب الذي نبحث ضمنه بعد كل عملية مقارنة,

-4 حيث تقوم خوارزمية هذه الطريقة بمقارنة قيمة العنصر الواقع في منتصف النسق مع القيمة المفتاح التي نبحث عنها, فإذا تساوت القيمتان فهذا يعني أنه تم إيجاد القيمة التي نبحث عنها واذا لم تحدث المساواة فيتم إعادة صياغة المسألة لتصبح مكافئة لمسألة إيجاد عنصر ضمن أحد نصفي النسق السابق

-5 إذا كانت القيمة المفتاح تقل عن قيمة العنصر الواقع في منتصف النسق فإنها تقع في النصف القيمة التي نبحث عنها تقع في النصف الأول من النسق وذلك على افتراض أن عناصر النسق مرتبة تصاعدياً.

إذا لم تكن القيمة المفتاح مساوية لقيمة العنصر الوسط في النسق الجزئي المختار نتيجة المرحلة األولى فإن الخوارزمية تتكرر على أحد أرباع النسق األصلي وهكذا.

في أسوأ الحاالت تقوم خوارزمية البحث الثنائي بعشر مقارنات للبحث عن عنصر ضمن مصفوفة مؤلفة من 1024 عنصرًا, إذ أن التقسيم المتكرر على 2 يحذف نصف عدد العناصر بعد كل عملية مقارنة .

) 1 , 2 , 4 , 8 , 16 , 32 , 64 , 128 ,256 , 512 (

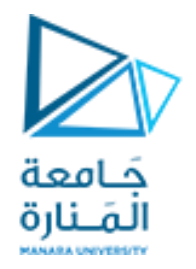

# If searching for 23 in the 10-element array

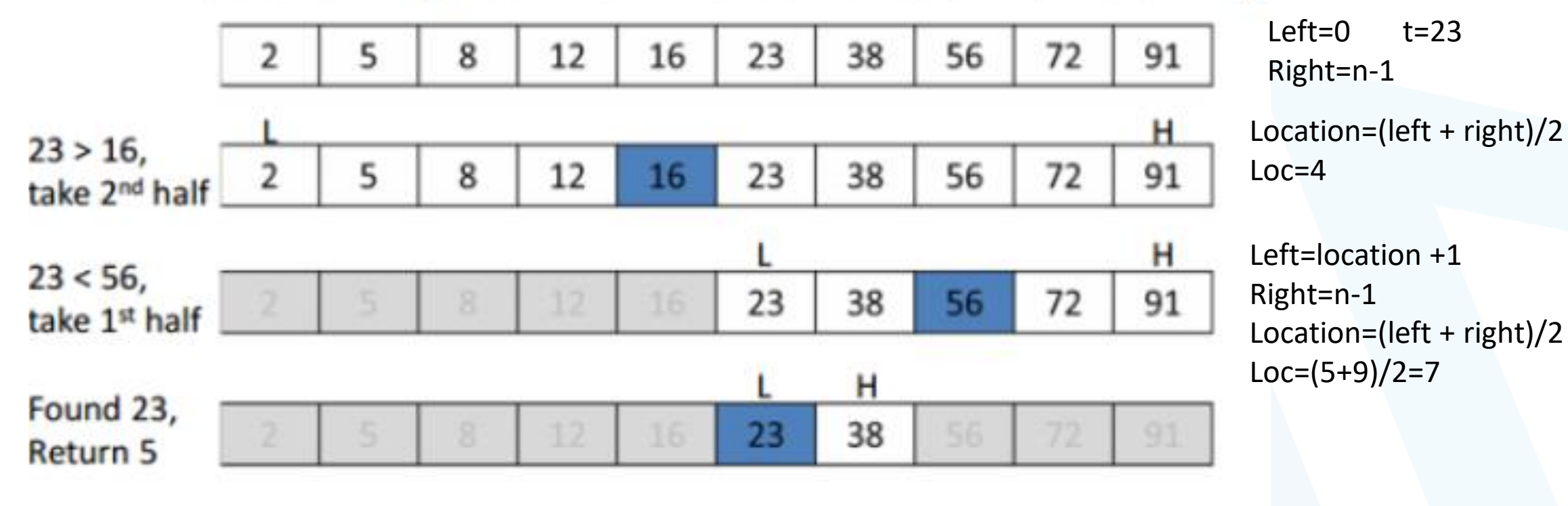

**يوضح هذا البرنامج طريقة البحث الثنائي عن عنصر في صف** 

#include<iostream.h> حَـامعة void main() { const int n=8; int target; المَـنارة int a[n]={22,33,44,55,66,77,88,99}; cout<<"a array :"; for(int  $i=0$ ; $i<8$ ; $i++$ ) cout<<a[i]<<" "; cout<<endl; do{ cout<<"enter target,0 to end:"; cin>>target; int location,left=0, right=n-1; int found=0; while(!found && left<=right){ location=(left+right)/2; found=(a[location]==target); if(a[location]<target) eft=location+1; else right=location-1; } if(found)cout<<target<<"is at:"<<location<<"\n"; if(!found)cout<<target<<"is not found.\n"; }

```
while(target!=0); \}
```
هذا البرنامج يسمح بالبحث عن القيمه الهدف target حتى يتم إدخال الرقم 0 في حال وجدت القيمة الهدف يطبع فهرسها واال تطبع رسالة تعلن عن عدم إيجادها.

a array : 22 33 44 55 66 77 88 99 enter target , 0 to end:55 55 is at : 3 enter target , 0 to end : 6 6 is not found. enter target , 0 to end : 2 2 is not found. enter target , 0 to end : 99 99 is at : 7 enter target , 0 to end :0 0 is not found. Press any key to continu

**Arrays and Strings والسالسل المصفوفات** تمثيل المصفوفات في الذاكرة : في ++ C، يتم تعيين أي مصفوف إلى موقع ذاكرة قريب . جميع عناصر الذاكرة تتواجد بجانب بعضها البعض. يتوافق العنوان الأدنى مع العنصر الأول والأعلى عنوان العنصر الأخير

Note: In C++ the first element has the index zero!

int part\_numbers[] =  ${123, 326, 178, 1209}$ ; int scores [10] =  $\{1, 3, 4, 5, 1, 3, 2, 3, 4, 4\}$ ;

char alphabet[5] = {'A', 'B', 'C', 'D', 'E'};

```
int sample[10];
```
float float numbers [100];

char last\_name[40];

 **للمصفوفات الساكن التخزين A static local variable** وجد متغير محلي ثابت طوال مدة البرنامج ولكنه مرئي فقط في جسم التابع . يمكننا تطبيق تعريف مصفوفة محلي staticإنشاء المصفوفة وتهيئتها في كل مرة تقوم فيها الدالة يتم استدعاء المصفوفة وال يتم إتالفها في كل مرة يتم فيها إنهاء الدالة في البرنامج. يؤدي ذلك إلى تقليل زمن تنفيذ البرنامج ، خاصة بالنسبة للبرامج ذات الدوال التي يطلق عليها بشكل متكرر والتي تحتوي على مصفوفات كبيرة

automatic arrays

في الدوال التي تحتوي على مصفوفات تلقائية حيث تكون الوظيفة داخل النطاق وخارجه بشكل متكرر ، اجعل المصفوفة ثابتة بحيث ال يتم إنشاؤها في كل مرة يتم استدعاء الدالة

يتم تهيئة المصفوفات الثابتة بمجرد بدء تشغيل البرنامج. إذا لم تقم بذلك صراحة تهيئة مصفوفة ثابتة ، يتم تهيئة عناصر هذه المصفوفة إلى الصفر افتراضيًا.

 $\blacktriangleright$ 

جَـامعة

المَـنارة

You cannot assign one array to another in C++.

The following is illegal:

int  $a[10]$ ,  $b[10]$ ;

```
// do something
// assign all elements of array b to array a
a = b; // error -- illegal
```
Instead, you have to do the assignments for each element:

int i;

```
// assign all elements of array b to array a
for(i=0; i<10; i++) a[i] = b[i];
```

```
Example:
حَـامعة
المَـنارة
            int j;
```

```
int a[8];
```

```
for(j=0; j<8; j++) a[j] = 7-j;
```
Then the memory representation of array a looks like this:

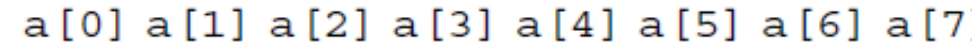

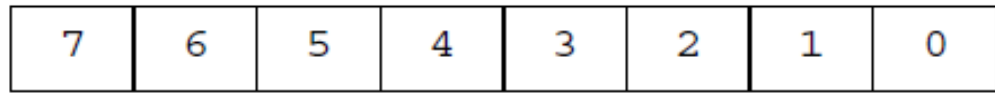

تسمح مصفوفات األحرف التي تحتوي على سالسل بتهيئة االختزال يأخذ هذا الشكل: char array-name[size] = "string"; على سبيل المثال ، يقوم جزء التعليمات البرمجية التالي بتهيئة str إلى االمتداد عبارة "Hello" char str[6] = "hello"; هذا هو نفس الكتابة char str[6] = {'h' , 'e' , 'l' , 'l' , 'o' , '\0'}; تذكر أنه يجب التأكد من جعل المصفوفة طويلة بما يكفيل تضمين فاصل الصفر **فحص الحدودChecking Bounds** ال يقوم ++ C بفحص أي حدود على المصفوفات. ال شيء يمنعك من تجاوز نهاية المصفوفة: سوف تقوم بتعيين قيم لبعض المتغيرات األخرى البيانات يمكنك حتى الكتابة في جزء من برنامج الشفرة // An incorrect program. Do not execute! int main() { int crash[10], i; for(i=0; i<100; i++) crash[i] = i; return(1); } على سبيل المثال ، يمكنك ترجمة وتشغيل البرنامج التالي ، حتى على الرغم من تجاوز حدود المصفوفة: لإلعالن عن مصفوفة يمكن أن تحتوي على سلسلة مكونة من 10 أحرف ، واحد سيكتب ;[11]str char تحديد الحجم كـ 11 يفسح المجال للصفر في نهاية السلسلة

### **Example 1**

}

Write a C++ program that finds the average of each row of a 3× 4 matrix input by the user.

#include <iostream> using namespace std; int main() { int a[3][4]; int sum; cout<<"Enter 3x4 integer matrix: "; for (int  $i=0$ ;  $i<3$ ;  $i++$ ) for (int  $j=0$ ;  $j<4$ ;  $j++$ )  $\frac{c_{i} - c_{i}}{c_{i} - c_{i}}$ for (int i=0; i<3; i++){ for (int j=0; j<4; j++){ cout << a [i] [j] << "  $"$  ; } cout<<endl;} cout<<"Average of each row: "<<endl; for (int  $i=0$ ;  $i<3$ ;  $i++$ ) {  $sum = 0$ ; for (int  $j=0$ ;  $j<4$ ;  $j++$ ) sum  $+= a[i][j];$ cout<<sum/4.0<<endl; }

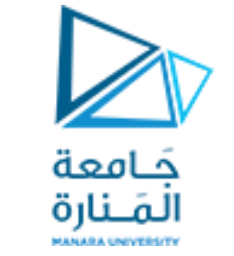

## **تمارين محلولة**

### **Example 1**

Write a C++ program that computes the number of even integer numbers in an array entered by the user.

#include <iostream> using namespace std; int main()

## {

```
const int size = 10; 
int a[size], count = 0;
cout<<"Enter ten integer numbers: ";
for(int i=0; i<10; i++)
{
cin \gg a[i];
if(a[i] % 2 == 0)
count++;
}
cout<<"The number of even numbers is " << count;
```
}

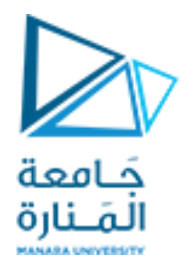

Write a C++ program that reads a string and then computes the number of capital letters in the string.

### main()

{ char str[30]; int count  $= 0$ ; cout<<"Enter your string: "; cin >> str; for(int i=0 ;  $str[i]$  ; i++) if(str[i] >= 'A' && str[i] <= 'Z') count++; cout<<"No. of capital letters is " << count; }

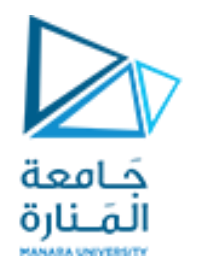

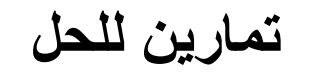

1- Find and print the summation of the main diagonal of a matrix of size 10x10 of type integer

2- Find and print the summation of each column of 7x5 array of type integer. 3-Find and print the summation of each odd column in a 10x10 array of type integer.

4- Find and print the summation of each row of 7x5 array of type integer.

5- Find and print the summation of the elements that are above the main diagonal in a matrix of size 10x10 of type integer.

6- Find and print the summation of each odd column in a 10x10 array of type integer.

7- Find and print the summation of each even row in a 10x10 array of type float